## CSE 333 Lecture 5 - data structures & modules

#### **Hal Perkins**

Department of Computer Science & Engineering University of Washington

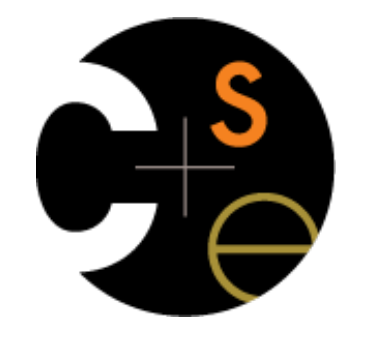

CSE333 lec 5 C.5 // 07-01-15 // Perkins

#### Administrivia

HW1 due a week from tomorrow (!)

Yes, you can use up to 2 late days on it (out of your 4 total)

No, you don't want to

Advice: use git add/commit/push to save your work after completing significant chunks

Exercise #4 would be due before class Friday, but there's no class Friday. So no exercise #4 this summer.

Instead, exercise #5 will be out tomorrow, based on section material, and due before class Monday.

A bit longer than usual - have to clean up some messy code

Today's topics:

implementing data structures in C

multi-file C programs

brief intro to the C preprocessor

## Let's build a simple linked list

You've seen a linked list in CSE143

each node in a linked list contains:

some element as its payload

a pointer to the next node in the linked list

the last node in the list contains a NULL pointer (or some other indication that it is the last node)

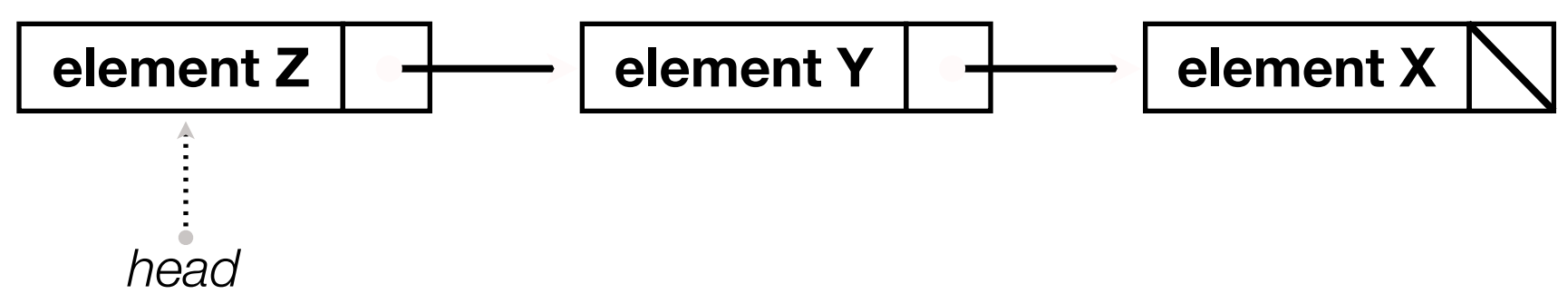

## Linked list node

Let's represent a linked list node with a struct

and, for now, assume each element is an int

```
#include <stdio.h>
typedef struct node_st {
   int element;
   struct node_st *next;
} Node;
int main(int argc, char **argv) {
  Node n1, n2;
  n2.element = 2;
 n2.next = NULL; n1.element = 1;
   n1.next = &n2;
   return 0;
}
```
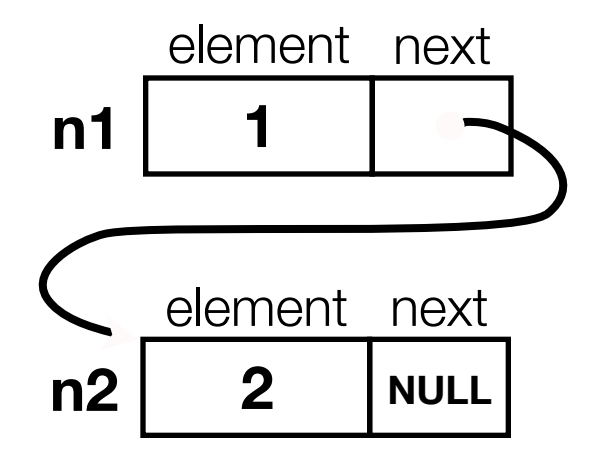

#### Push onto list

push\_list.c

```
#include <stdio.h>
#include <stdlib.h>
#include <assert.h>
typedef struct node_st {
   int element;
   struct node_st *next;
} Node;
Node *Push(Node *head, int e) {
   Node *n = (Node *) malloc(sizeof(Node));
   assert(n != NULL); // crashes if false
   n->element = e;
  n->next = head;
   return n;
}
int main(int argc, char **argv) {
  Node *list = NULL; list = Push(list, 1);
   list = Push(list, 2);
   return 0;
}
```
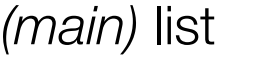

**NULL**

#### Push onto list

push\_list.c

```
#include <stdio.h>
#include <stdlib.h>
#include <assert.h>
typedef struct node_st {
   int element;
   struct node_st *next;
} Node;
Node *Push(Node *head, int e) {
   Node *n = (Node *) malloc(sizeof(Node));
   assert(n != NULL); // crashes if false
   n->element = e;
  n->next = head;
   return n;
}
int main(int argc, char **argv) {
  Node *list = NULL; list = Push(list, 1);
   list = Push(list, 2);
   return 0;
}
```
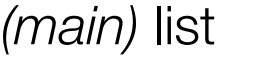

**NULL**

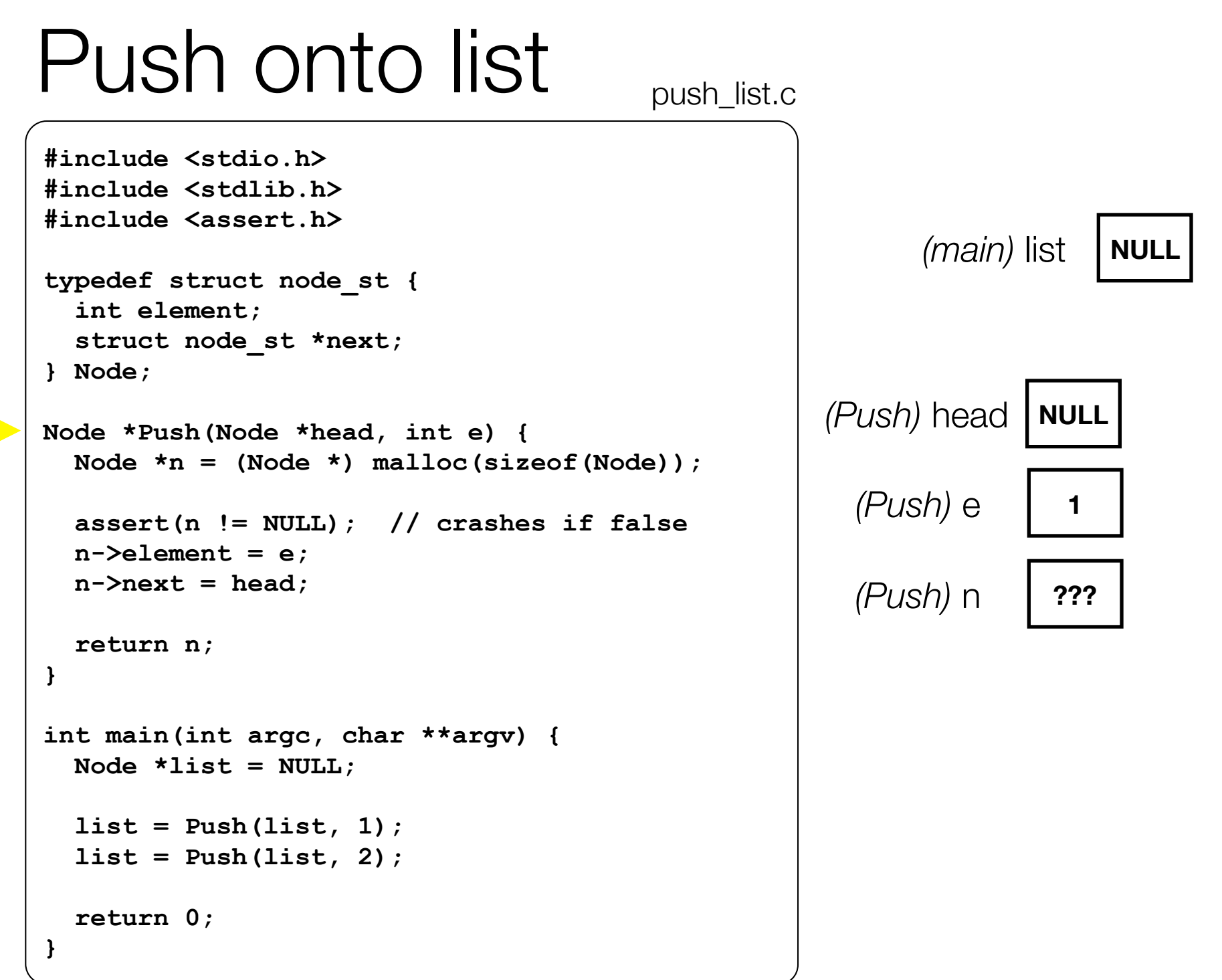

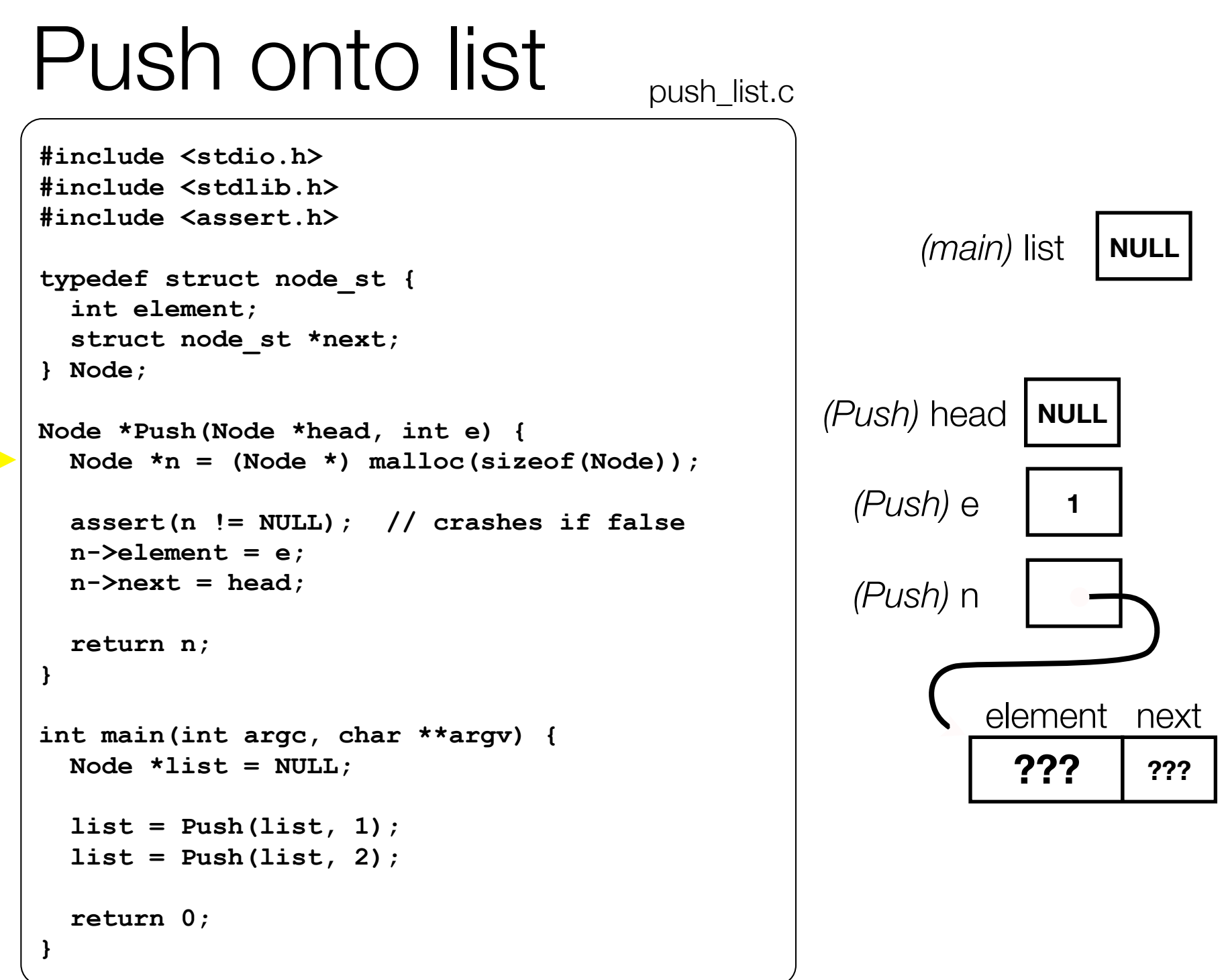

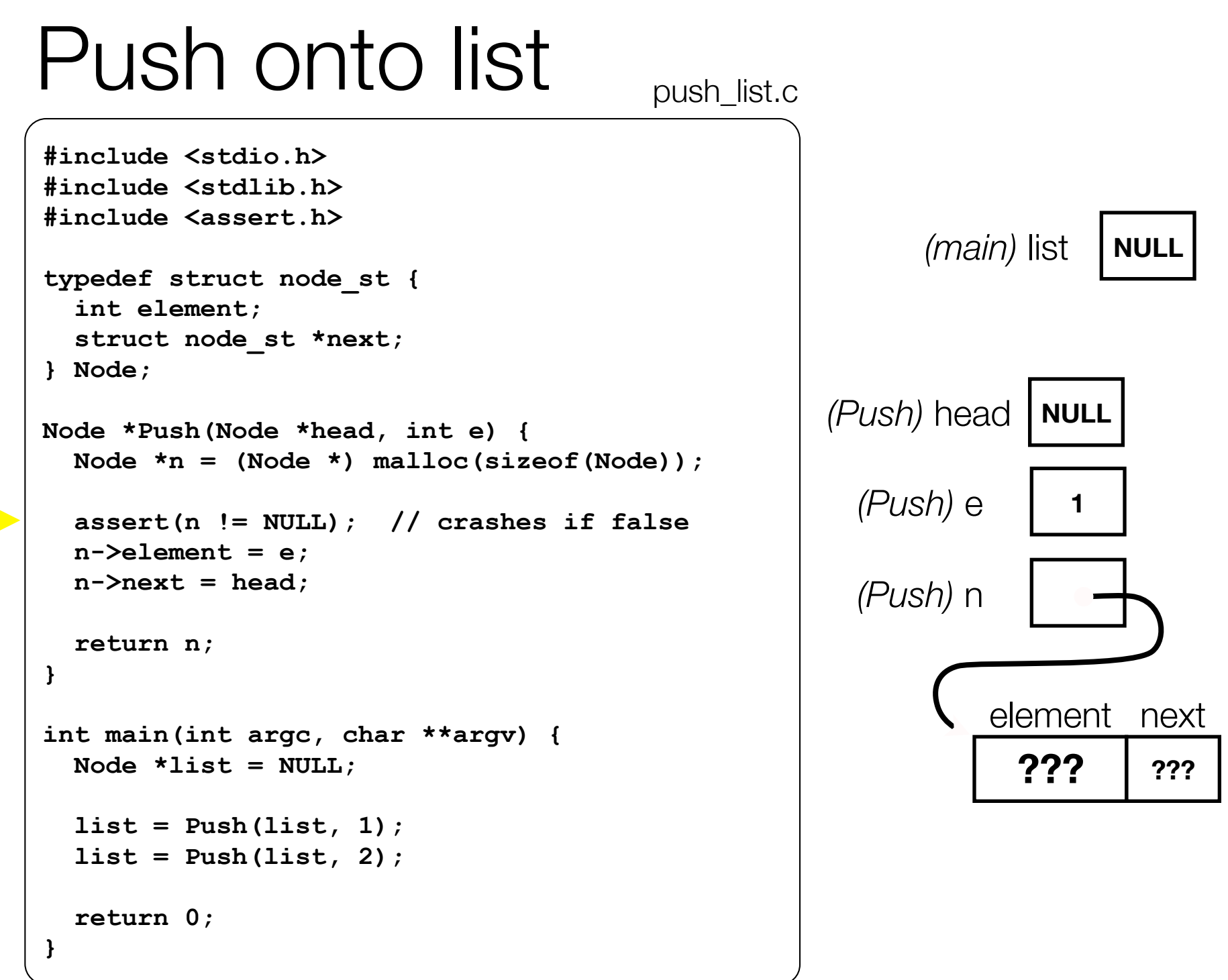

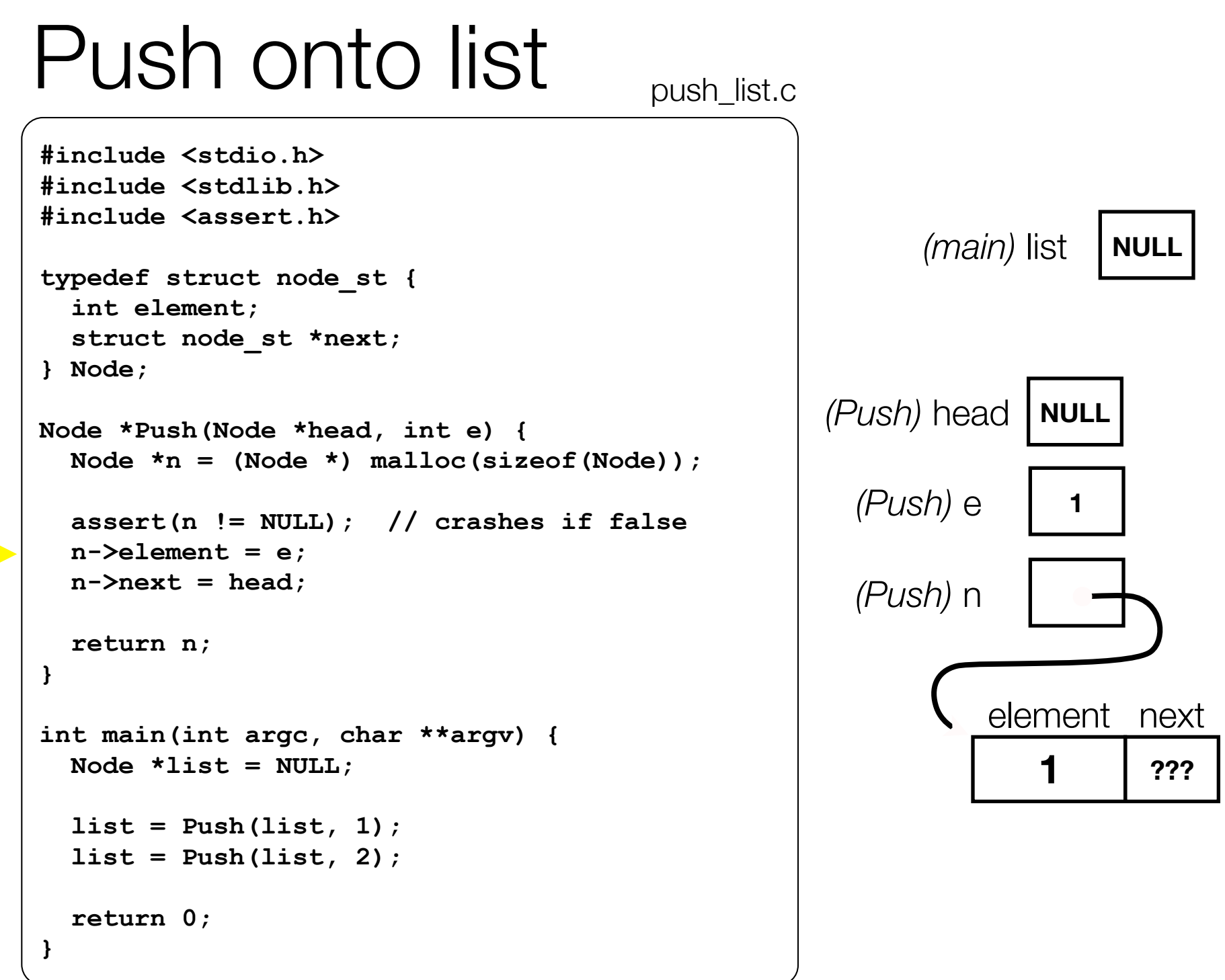

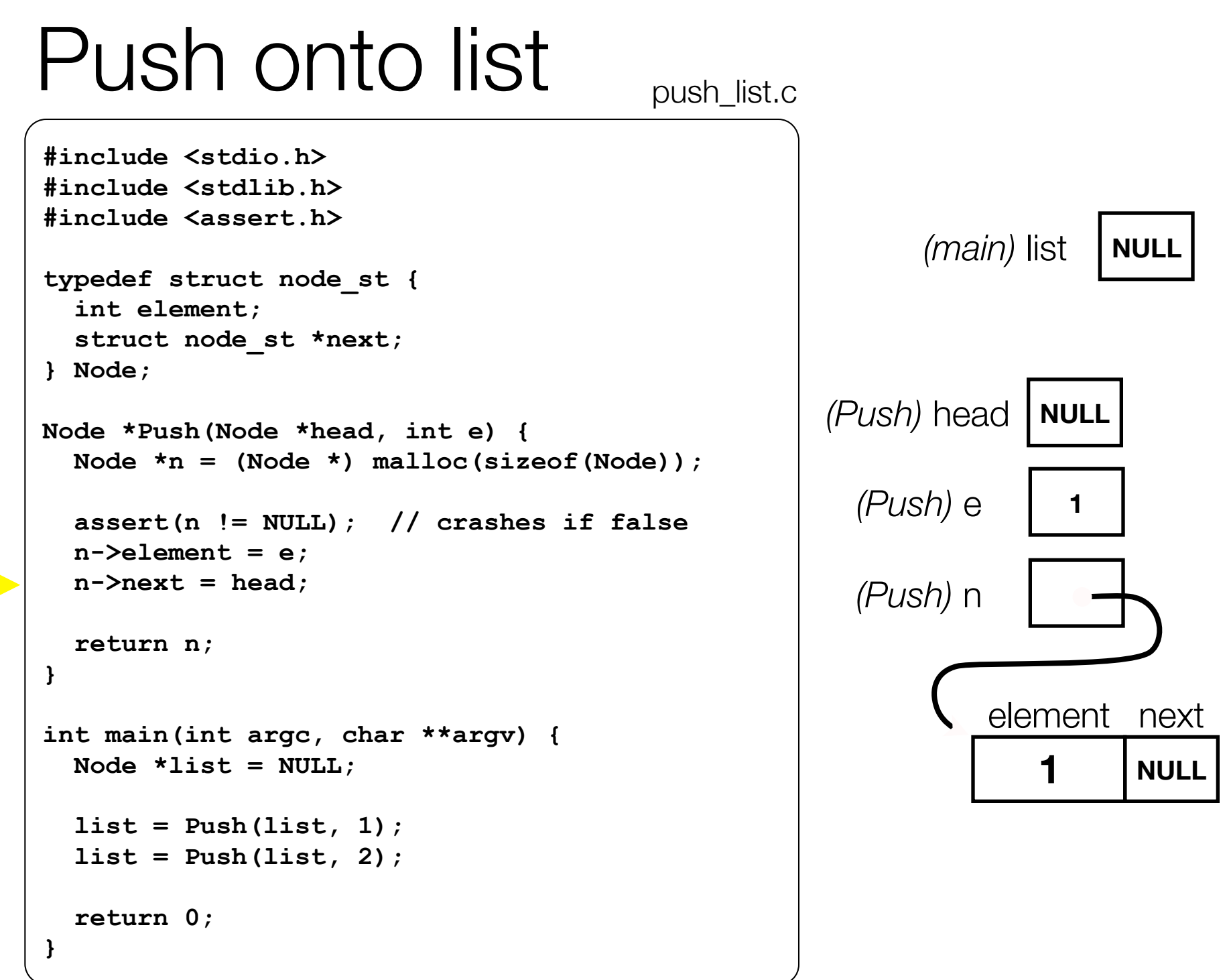

```
Push onto list
                                                        (main) list
                                       push_list.c
                                                  (Push) head | NULL
                                                    (Push) e 1
                                                    (Push) n
                                                                      1 NULL
                                                            element next
#include <stdio.h>
#include <stdlib.h>
#include <assert.h>
typedef struct node_st {
   int element;
   struct node_st *next;
} Node;
Node *Push(Node *head, int e) {
   Node *n = (Node *) malloc(sizeof(Node));
   assert(n != NULL); // crashes if false
   n->element = e;
  n->next = head;
   return n;
}
int main(int argc, char **argv) {
  Node *list = NULL; list = Push(list, 1);
   list = Push(list, 2);
   return 0;
}
```
#### Push onto list push\_list.c *(main)* list **1 NULL** element next **#include <stdio.h> #include <stdlib.h> #include <assert.h> typedef struct node\_st { int element; struct node\_st \*next; } Node; Node \*Push(Node \*head, int e) { Node \*n = (Node \*) malloc(sizeof(Node)); assert(n != NULL); // crashes if false n->element = e;**  $n$ - $>$ next = head; **return n; } int main(int argc, char \*\*argv) {**  $Node *list = NULL;$  **list = Push(list, 1); list = Push(list, 2); return 0; }**

```
Push onto list push_list.c
                                                       (main) list
                                                                     1 NULL
                                                           element next
                                                 (Push) head
                                                   (Push) e 2
                                                   (Push) n ???
#include <stdio.h>
#include <stdlib.h>
#include <assert.h>
typedef struct node_st {
   int element;
   struct node_st *next;
} Node;
Node *Push(Node *head, int e) {
   Node *n = (Node *) malloc(sizeof(Node));
   assert(n != NULL); // crashes if false
   n->element = e;
  n->next = head;
   return n;
}
int main(int argc, char **argv) {
  Node *list = NULL; list = Push(list, 1);
   list = Push(list, 2);
   return 0;
}
```

```
Push onto list push_list.c
                                                       (main) list
                                                                    1 NULL
                                                           element next
                                                 (Push) head
                                                   (Push) e 2
                                                   (Push) n
                                                             ??? ???
                                                           element next
#include <stdio.h>
#include <stdlib.h>
#include <assert.h>
typedef struct node_st {
   int element;
   struct node_st *next;
} Node;
Node *Push(Node *head, int e) {
   Node *n = (Node *) malloc(sizeof(Node));
   assert(n != NULL); // crashes if false
   n->element = e;
  n->next = head;
   return n;
}
int main(int argc, char **argv) {
  Node *list = NULL; list = Push(list, 1);
   list = Push(list, 2);
   return 0;
}
```

```
Push onto list push_list.c
                                                       (main) list
                                                                    1 NULL
                                                           element next
                                                 (Push) head
                                                   (Push) e 2
                                                   (Push) n
                                                             ??? ???
                                                           element next
#include <stdio.h>
#include <stdlib.h>
#include <assert.h>
typedef struct node_st {
   int element;
   struct node_st *next;
} Node;
Node *Push(Node *head, int e) {
   Node *n = (Node *) malloc(sizeof(Node));
   assert(n != NULL); // crashes if false
   n->element = e;
  n->next = head;
   return n;
}
int main(int argc, char **argv) {
  Node *list = NULL; list = Push(list, 1);
   list = Push(list, 2);
   return 0;
}
```

```
Push onto list push_list.c
                                                       (main) list
                                                                    1 NULL
                                                           element next
                                                 (Push) head
                                                   (Push) e 2
                                                   (Push) n
                                                              2 ???
                                                           element next
#include <stdio.h>
#include <stdlib.h>
#include <assert.h>
typedef struct node_st {
   int element;
   struct node_st *next;
} Node;
Node *Push(Node *head, int e) {
   Node *n = (Node *) malloc(sizeof(Node));
   assert(n != NULL); // crashes if false
   n->element = e;
  n->next = head;
   return n;
}
int main(int argc, char **argv) {
  Node *list = NULL; list = Push(list, 1);
   list = Push(list, 2);
   return 0;
}
```

```
Push onto list push_list.c
                                                       (main) list
                                                                     1 NULL
                                                           element next
                                                 (Push) head
                                                   (Push) e 2
                                                   (Push) n
                                                               2
                                                            element next
#include <stdio.h>
#include <stdlib.h>
#include <assert.h>
typedef struct node_st {
   int element;
   struct node_st *next;
} Node;
Node *Push(Node *head, int e) {
   Node *n = (Node *) malloc(sizeof(Node));
   assert(n != NULL); // crashes if false
   n->element = e;
  n->next = head;
   return n;
}
int main(int argc, char **argv) {
  Node *list = NULL; list = Push(list, 1);
   list = Push(list, 2);
   return 0;
}
```

```
Push onto list push_list.c
                                                       (main) list
                                                                     1 NULL
                                                           element next
                                                 (Push) head
                                                   (Push) e 2
                                                   (Push) n
                                                               2
                                                            element next
#include <stdio.h>
#include <stdlib.h>
#include <assert.h>
typedef struct node_st {
   int element;
   struct node_st *next;
} Node;
Node *Push(Node *head, int e) {
   Node *n = (Node *) malloc(sizeof(Node));
   assert(n != NULL); // crashes if false
   n->element = e;
  n->next = head;
   return n;
}
int main(int argc, char **argv) {
  Node *list = NULL; list = Push(list, 1);
   list = Push(list, 2);
   return 0;
}
```
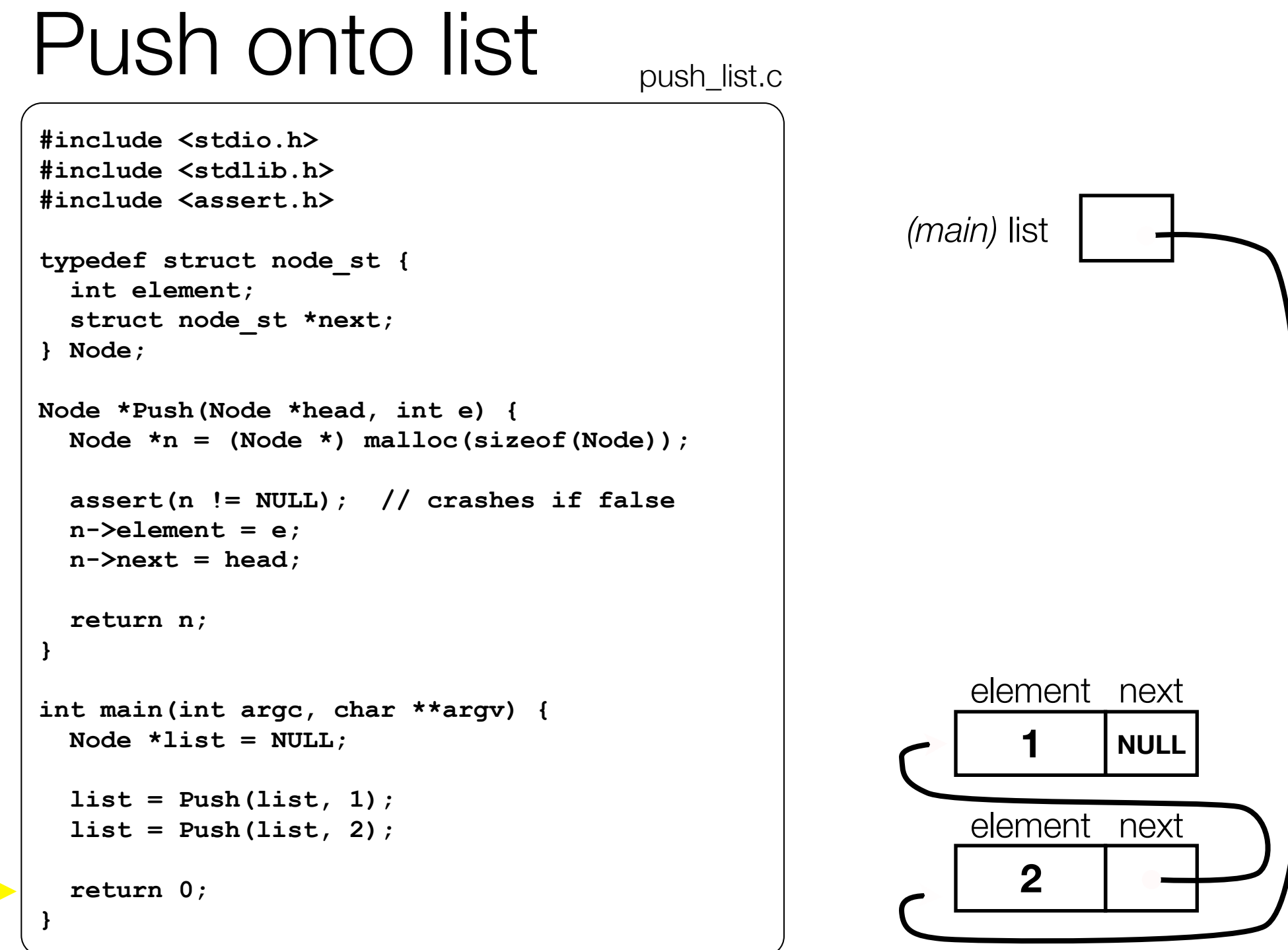

CSE333 lec 5 C.5 // 07-01-15 // Perkins

## Push onto list push\_list.c

```
#include <stdio.h>
#include <stdlib.h>
#include <assert.h>
typedef struct node_st {
   int element;
   struct node_st *next;
} Node;
Node *Push(Node *head, int e) {
   Node *n = (Node *) malloc(sizeof(Node));
   assert(n != NULL); // crashes if false
   n->element = e;
  n-\lambdanext = head;
   return n;
}
int main(int argc, char **argv) {
  Node *list = NULL; list = Push(list, 1);
   list = Push(list, 2);
   return 0;
}
```
#### *a (benign) leak!!* try running with valgrind:

**bash\$** gcc -o push\_list -g -Wall push\_list.c

```
bash$ valgrind --leak-check=full 
./push_list
```
why is this leak not a serious problem?

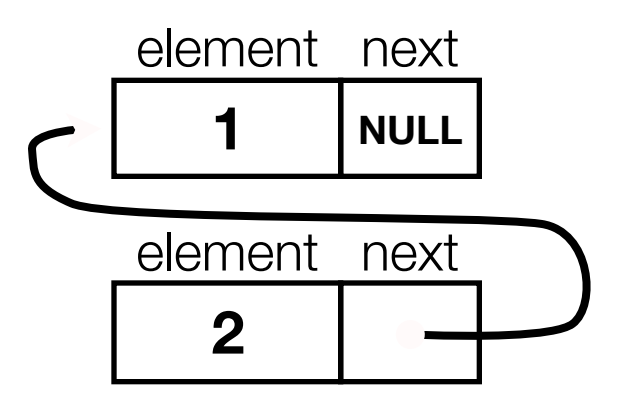

## A generic linked list

Previously, our linked list elements were of type **int**

what if we want to let our customer decide the element type?

idea: let them push a generic pointer -- i.e., a **(void \*)** 

```
typedef struct node_st {
   void *element;
   struct node_st *next;
} Node;
Node *Push(Node *head, void *e) {
  Node *n = (Node *) malloc(sizeof(Node));
   assert(n != NULL); // crashes if false
   n->element = e;
  n->next = head;
   return n;
}
```
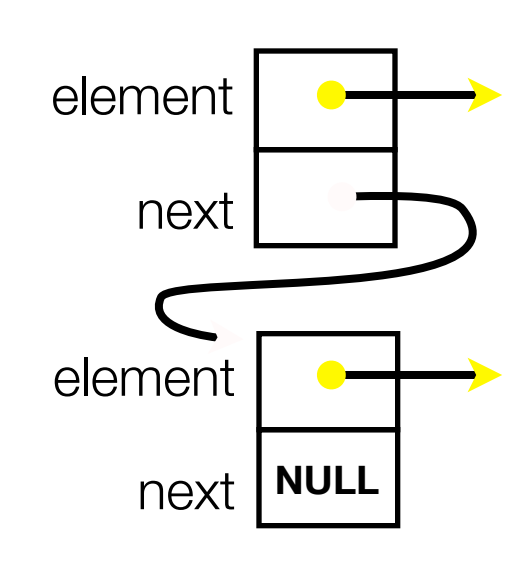

# Using a generic linked list

To use it, customers will need to use type casting

- convert their data type to a (void \*) before pushing

- convert from a (void \*) back to their data type when accessing

```
CSE333 lec 5 C.5 // 07-01-15 // Perkins
typedef struct node_st {
   void *element;
   struct node_st *next;
} Node; 
Node *Push(Node *head, void *e); // assume last slide's code
int main(int argc, char **argv) {
   char *hello = "Hi there!";
   char *goodbye = "Bye bye.";
  Node *list = NULL; list = Push(list, (void *) hello);
   list = Push(list, (void *) goodbye);
   printf("payload: '%s'\n", (char *) ((list->next)->element) ); 
   return 0;
}
                                                          manual list void.c
```
## Using a generic linked list

Result is:

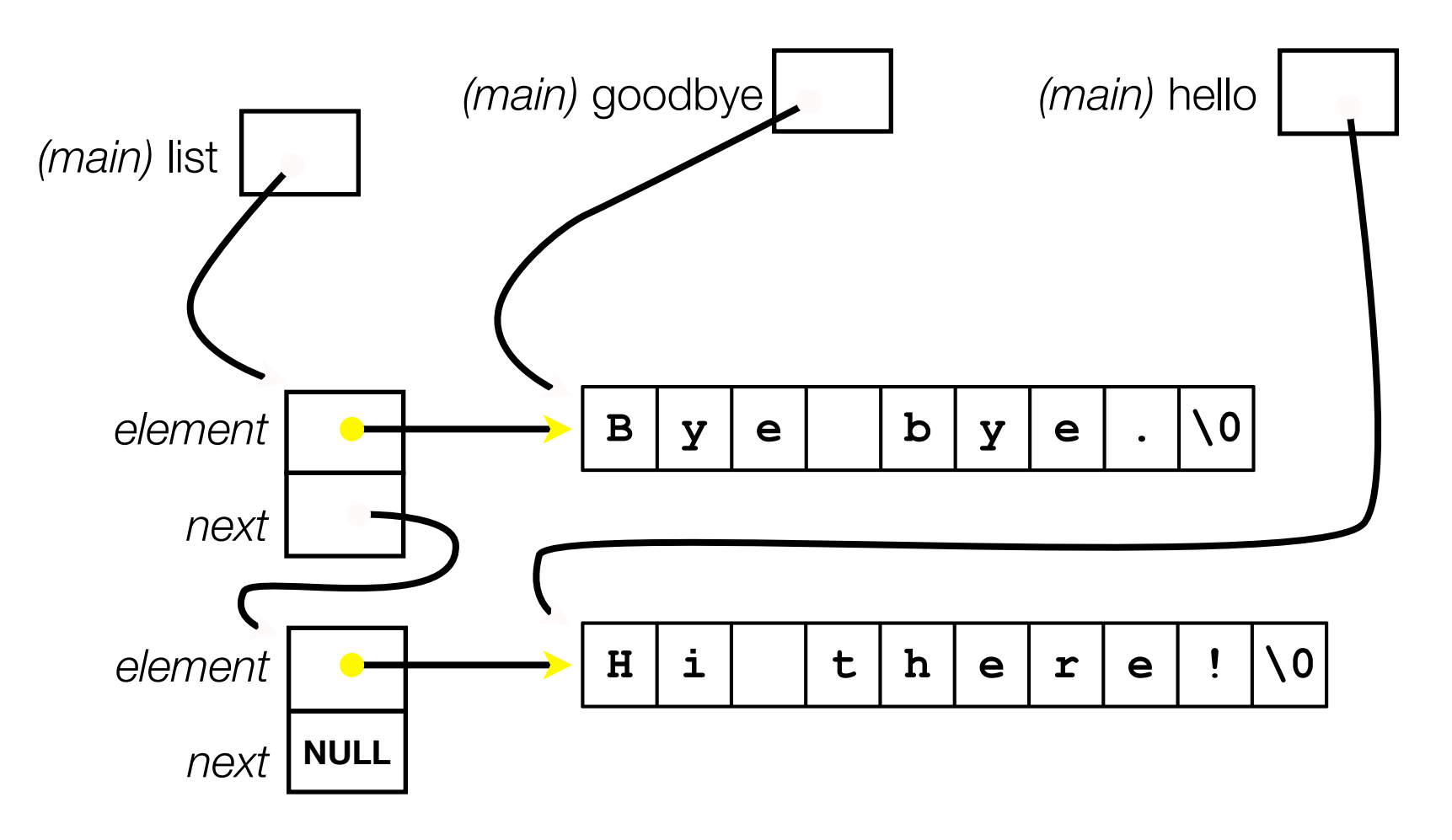

## Multi-file C programs

Let's create a linked list *module*

a module is a self-contained piece of an overall program

has externally visible functions that customers can invoke

has externally visible typedefs, and perhaps global variables, that customers can use

‣ may have internal functions, typedefs, global variables that customers should not look at

the module's **interface** is its set of public functions, typedefs, and global variables

## **Modularity**

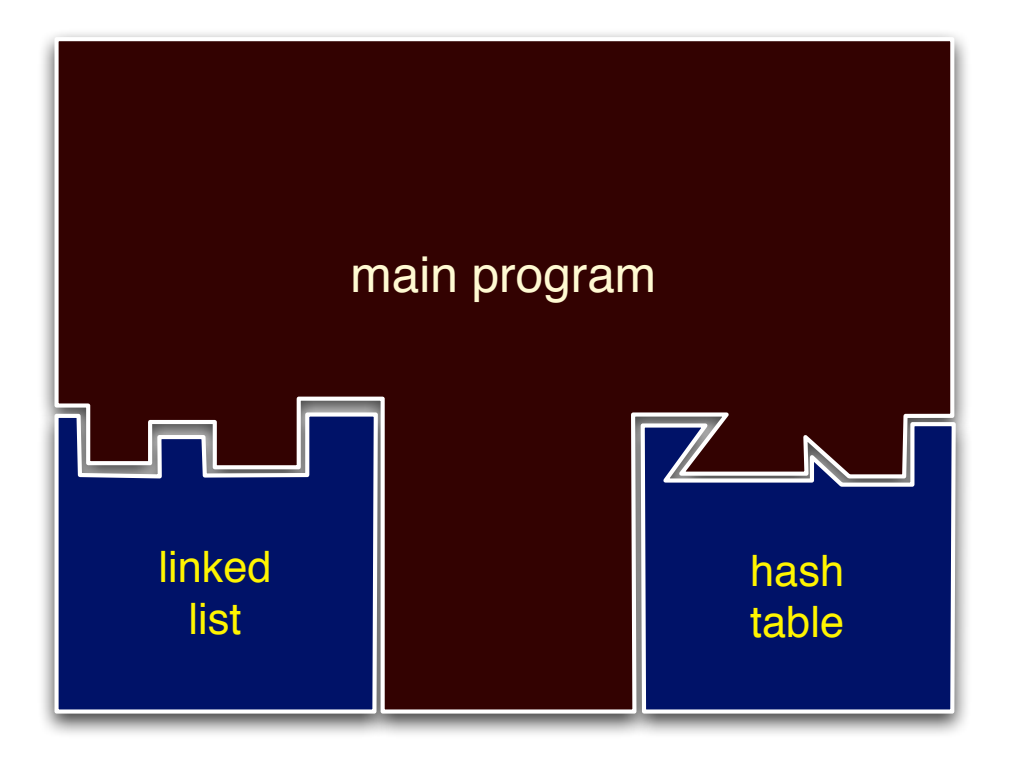

The degree to which components of a system can be separated and recombined

- "loose coupling" and "separation of concerns"

modules can be developed independently

modules can be re-used in different projects

#### C header files

header: a C file whose only purpose is to be *#include*'d

- generally a filename with the .h extension

holds the variables, types, and function prototype declarations that make up the interface to a module

the main idea

- every **name**.c intended to be a module has a **name**.h

**name**.h declares the interface to that module

**-** other modules that want to use **name** will #include **name.h** 

‣ and they should assume as little as possible about the implementation in name.c

### C module conventions

Most C projects adhere to the following rules:

.h files only contain declarations, never definitions

- .c files never contain prototype declarations for functions that are intended to be exported through the module interface

‣ those function prototype declarations belong in the .h file

**never** #include a .c file -- only #include .h files

- #include all of the headers you reference, even if another header (accidentally) includes some of them

any .c file with an associated .h file should be able to be compiled into a .o file

#### #include and the C preprocessor

The C preprocessor (cpp) transforms your source code before the compiler runs

transforms your original C source code into transformed C source code

- processes the directives it finds in your code (*#something*)

‣ #include "ll.h" -- replaces with post-processed content of **ll.h**

‣ #define PI 3.1415 -- defines a symbol, replaces later occurrences

and there are several others we'll see soon...

run on your behalf by gcc during compilation

#### Example

**#define BAR 2 + FOO**

**typedef long long int verylong;**

cpp\_example.h

```
#define FOO 1
#include "cpp_example.h"
int main(int argc, char **argv) {
   int x = FOO; // a comment
  int y = BAR; verylong z = FOO + BAR;
   return 0;
}
```
cpp\_example.c

**}**

Let's manually run the preprocessor on cpp\_example.c:

‣ cpp is the preprocessor

‣ *"-P" suppresses some extra debugging annotations* 

 $(can also use  $qcc - E$ )$ 

```
bash$ cpp -P cpp_example.c out.c 
bash$ cat out.c
```
**typedef long long int verylong;** 

```
int main(int argc, char **argv) { 
   int x = 1; 
  int y = 2 + 1;
  verylong z = 1 + 2 + 1;
   return 0;
```
## Program that uses a linked list

```
#include <stdlib.h>
#include <assert.h> 
#include "ll.h"
Node *Push(Node *head,
            void *element) {
    ... implementation here ...
}
```
ll.c

```
typedef struct node_st {
   void *element;
   struct node_st *next;
} Node;
Node *Push(Node *head,
```
**void \*element);**

```
#include "ll.h"
int main(int argc,
          char **argv) {
  Node *list = NULL;
   char *hi = "hello";
   char *bye = "goodbye";
   list = Push(list, hi);
   list = Push(list, bye);
   return 0;
}
```
example II customer.c

## Compiling the program

Four steps:

- compile *example\_ll\_customer.c* into an object file compile *ll.c* into an object file link *ll.o*, *example\_ll\_customer.o* into an executable test, debug, rinse, repeat

```
CSE333 lec 5 C.5 // 07-01-15 // Perkins
bash$ gcc -Wall -g -c -o example_ll_customer.o example_ll_customer.c 
bash$ gcc -Wall -g -c -o ll.o ll.c 
bash$ gcc g —o example_ll_customer ll.o example_ll_customer.o
bash$ 
bash$ ./example_ll_customer
Payload: 'yo!' 
Payload: 'goodbye' 
Payload: 'hello' 
bash$ valgrind --leak-check=full ./example_customer
...etc.
```
# Where do the comments go?

If a function is declared in a header file (.h) and defined in a C file (.c)

The header needs full documentation. It is the public specification.

No need to cut/paste the comment into the C file

Don't want two copies that can get out of sync

‣ But help the reader with a "specified in foo.h" comment in the C file code

If a function has a prototype and implementation in the same C file

One school: full comment on the prototype at the top of the file, no comment (or "declared above") on code (e.g., project code is like this)

Another: prototype is for the compiler, doesn't need a comment; put the comments with the code to keep them together (my preference)

#### Exercise 1

Extend the linked list program we covered in class:

add a function that returns the number of elements in a list implement a program that builds a list of lists

i.e., it builds a linked list

• but each element in the list is a (different) linked list

**bonus**: design and implement a "Pop" function

removes an element from the head of the list

make sure your linked list code, and customers' code that uses it, contains no memory leaks

#### Exercise 2

Implement and test a binary search tree

http://en.wikipedia.org/wiki/Binary\_search\_tree

‣ don't worry about making it balanced

implement key insert() and lookup() functions

‣ bonus: implement a key delete( ) function

implement it as a C module

‣ bst.c, bst.h

implement test\_bst.c

‣ contains main( ), tests out your BST

#### Exercise 3

Implement a Complex number module

- complex.c, complex.h
- includes a typedef to define a complex number
	- $a + bi$ , where a and b are doubles
- includes functions to:
- add, subtract, multiply, and divide complex numbers implement a test driver in test\_complex.c
	- contains main()

#### See you on Friday Monday!